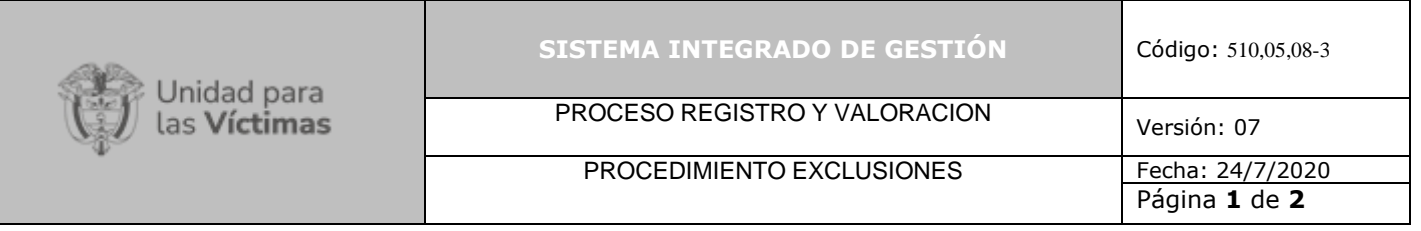

# **1. OBJETIVO**

Iniciar y dar trámite a la actuación administrativa correspondiente con el fin de Revocar la Inscripción en el Registro Único de Victimas - RUV - de las personas que hayan ingresado de forma irregular o fraudulenta o no ostenten la calidad de víctima, de conformidad con los artículos 198 y 199 de la ley 1448 de 2011, artículos 2.2.2.4.1 y 2.2.2.4.2 del decreto 1084 de 2015, Resolución 00822 del 10 de abril de 2018 y las causales contenidas en el artículo 14 del decreto 2569 de 2000, tratándose de casos adelantados bajo el marco normativo de la Ley 387 de 1997, así como lo establecido en el artículo 29 del Decreto 1290 de 2008, la Ley 418 de 1997 y las normas concordantes.

# **2. ALCANCE**

El procedimiento de revocatoria de la inscripción en el Registro Único de Víctimas -RUV-, inicia con la recepción de solicitudes internas o externas referidas a quejas, denuncias o informes que pongan en conocimiento un registro adquirido sin que la persona tuviera la calidad de víctima, de conformidad a lo señalado en el artículo 3 y 60 de la Ley 1448 de 2011, así como el artículo 1 de la Ley 387 de 1997, el Decreto 1290 de 2008, la Ley 418 de 1997 o la hubiera acreditado de manera engañosa o fraudulenta y finaliza con la exclusión en el registro único de víctimas o el archivo de la actuación administrativa.

# **3. DEFINICIONES**

**Acervo Probatorio:** Conjunto de pruebas o evidencias obrantes en el expediente administrativo asociados a la declaración objeto de investigación.

**Actuación Administrativa:** Conjunto de actividades interrelacionadas o etapas dentro del procedimiento administrativo, que culminan con decisiones de carácter particular contenidas en un acto administrativo, los cuales deben ser comunicados, publicados y/o notificados con el fin de garantizar los derechos de defensa y de contradicción, a través del trámite de los recursos de Ley.

**AF:** Sigla asignada para la identificación de los casos que son remitidos al procedimiento para dar trámite.

## **Tipos de actuaciones administrativas son:**

**Formato de Devolución**: Entiéndase como un documento interno a través del cual se remite el caso a otro procedimiento de la Dirección de Registro y Gestión de la Información o misional de la Entidad, debido a que no es competencia del Procedimiento de Exclusiones (este documento no se notifica).

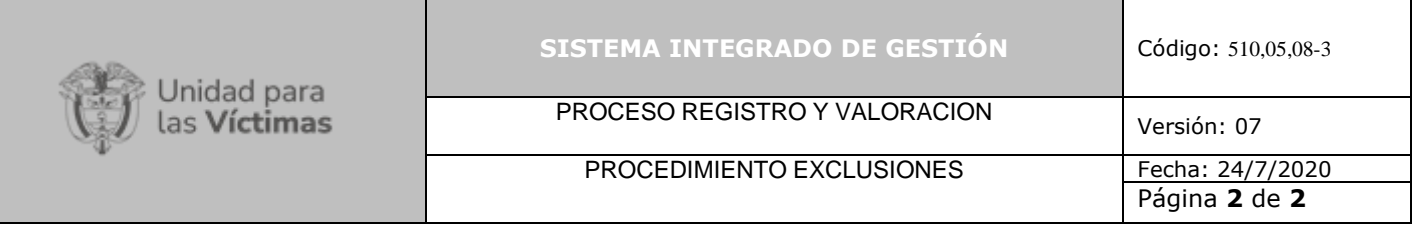

**Oficio de Improcedencia**: Entiéndase como el documento a través del cual se le informa al recurrente que no es procedente resolver el recurso interpuesto debido a que se presentó contra un acto administrativo de tramite o ya existe una decisión de fondo sobre el caso.

**Oficio**: Entiéndase como el documento a través del cual la Entidad solicita información a otras Entidades relacionada con la presunta irregularidad, con el fin de tener mayores elementos para tomar una decisión.

**Auto De Apertura**: Entiéndase como el acto administrativo mediante el cual la administración da inicio formal al procedimiento administrativo de revocatoria de la inscripción en el Registro Único de Victimas RUV.

**Auto De Pruebas**: Entiéndase como el acto administrativo mediante el cual la administración despliega actividades oficiosas o a petición de parte, con el fin de obtener pruebas de juicio que permitan determinar la ocurrencia o no de situaciones anómalas o irregulares en el ingreso al Registro Único de Victimas (RUV).

**Auto de Apertura de Investigación y Pruebas**: Entiéndase como el acto administrativo mediante el cual la administración da inicio formal al procedimiento administrativo de revocatoria de la inscripción en el Registro Único de Victimas RUV y decreta oficiosamente o a petición de parte las correspondientes pruebas, con el fin de obtener soportes o elementos de juicio que permitan verificar la ocurrencia o no de situaciones anómalas o irregulares en el ingreso al Registro Único de Victimas (RUV).

**Acta de Levantamiento de Restricción**: Entiéndase como el documento interno en el cual se dejarán los motivos y argumentos por los cuales es procedente levantar la marca de "RESTRINGIDO" (este documento no se notifica).

**Acta de Archivo**: Entiéndase como el documento interno a través del cual se archiva la indagación administrativa debido a que no existe merito para dar inicio al procedimiento de revocatoria de la inscripción en el -RUV- (este documento no se notifica).

**Resolución de Archivo**: Entiéndase como el acto administrativo mediante el cual la administración archiva la indagación administrativa debido a que no existen elementos que permitan revocar la inclusión en el Registro Único de Víctimas -RUV-.

Res**olución de Exclusión**: Entiéndase como el acto administrativo mediante el cual se excluye del Registro Único de Víctimas -RUV- teniendo en cuenta los elementos técnicos, las pruebas recabadas en el proceso y los documentos que reposan en el expediente administrativo, a través de los cuales fue posible desvirtuar la calidad de víctima o establecer que se presentó un ingreso irregular o fraudulento.

**Resolución que resuelve el recurso de reposición**: Entiéndase como el acto administrativo mediante el cual se resuelve el recurso de reposición que fue presentado contra un acto

710.14.15-21 V2

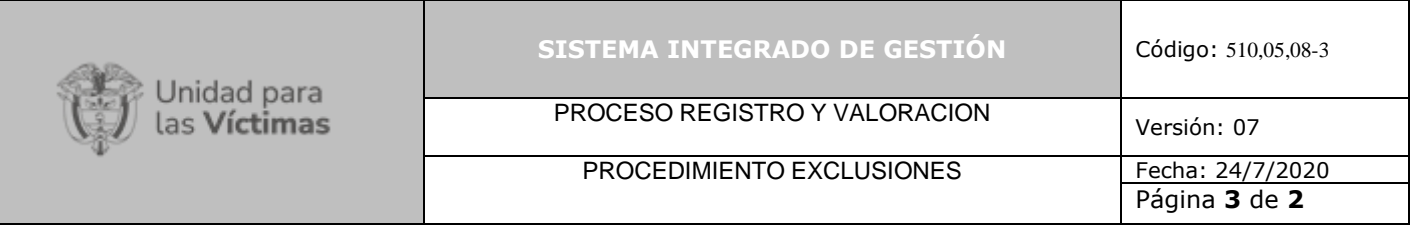

administrativo que decidió la exclusión del Registro Único de Víctimas -RUV-, en este sentido, a través de este acto administrativo se decidirá mantener la decisión de exclusión o revocar la misma y en consecuencia incluir en el registro.

**Auto de Apertura cuando se resuelve un recurso de reposición**: Entiéndase como el acto administrativo mediante el cual la administración despliega actividades oficiosas o a petición de parte, con el fin de obtener elementos necesarios para resolver de fondo el recurso interpuesto.

**Acto aclaratorio**: Entiéndase como el acto administrativo a través del cual la administración en cualquier tiempo, de oficio o a petición de parte, corrige los errores simplemente formales contenidos en los actos administrativos realizados en el procedimiento de exclusiones, debido a que se presentaron errores aritméticos, de digitación, de transcripción o de omisión de palabras.

**Ficha Técnica de Alerta Masiva**: Entiéndase como el documento interno en el cual se dejarán los motivos y argumentos que se analizaron respecto a la alerta que fue puesta en conocimiento, los hallazgos, recomendaciones y las actuaciones administrativas correspondientes. Este tipo de fichas se desarrollan para casos emblemáticos y masivos.

**Resolución de revocatoria de oficio**: Entiéndase como el acto administrativo a través del cual la administración revoca el acto administrativo que fue expedido de conformidad con lo dispuesto en la normatividad vigente.

**Base de Restringidos:** Entiéndase como la base en Excel que contiene la información de las declaraciones que cuentan con la marca de restringido por el hecho victimizante de desplazamiento forzado y bajo el marco normativo de la ley 387 de 1997, así como las declaraciones sobre las cuales se ha levantado la marca y se ha determinado excluir o archivar en el Registro Único de Víctimas -RUV-.

**Base de Alertas:** Entiéndase como la base en Excel que contiene la información de las declaraciones que cuentan con una alerta por presunta irregularidad de ingreso al Registro Único de Víctimas -RUV- respecto de cualquier hecho victimizante y bajo cualquier marco normativo.

**Base de Recursos de Restringidos y Alertas:** Entiéndase como la base en Excel que contiene la información de las declaraciones con marca de restringido, así como las declaraciones sobre las cuales existe una alerta de irregularidad, frente a las cuales se realizó acto administrativo que decidió la exclusión en el Registro Único de Víctimas -RUV- y respecto al cual se presentaron los recursos de ley.

**Base de Versiones:** Entiéndase como la base en Excel que corresponde a la auditoria al Sistema de Información de Población Desplazada RUPD -RUPD- hoy Registro Único de Víctimas- RUVque realizó la extinta Agencia Presidencial para la Acción Social y la Cooperación Internacional – Acción Social-, el día doce (12) del mes marzo de dos mil diez (2010), sobre las declaraciones correspondientes al hecho victimizante de desplazamiento forzado bajo el marco normativo de la Ley 387 de 1997.

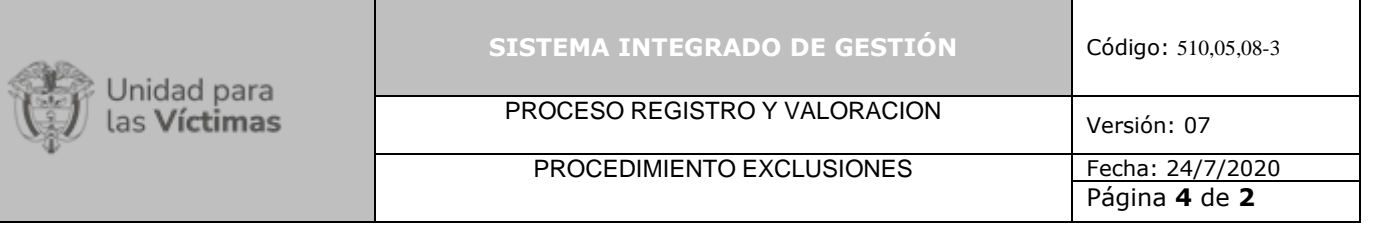

**Base de Seguimiento Semáforo de Oficios Alertas y Restringidos:** Entiéndase como la base en Excel que contiene toda la información de los oficios que se realizan a otras entidades solicitando información, así como las respuestas recibidas y la información respecto de los términos en los cuales se debe contar con la respuesta con el fin de que se realicen las reiteraciones correspondientes.

**Expediente:** Se compone del Formato Único de Declaración, Actos administrativos, solicitudes de información a otras entidades, respuesta de las entidades, documentación a través de la cual se decidió sobre la inscripción en el Registro Único de Víctimas, recursos, solicitudes de revocatorias directas, solicitudes de novedades y/o actualizaciones, pruebas aportadas y toda la documentación que se encuentra asociada a la declaración objeto de indagación.

**Marca Restringido:** El concepto de restringido corresponde a una marca técnica interna del aplicativo SIPOD, desarrollada para identificar aquellos casos por desplazamiento forzado con alguna presunción de fraude en el ingreso al Registro Único de Población Desplazada (RUPD), hoy Registro Único de Víctimas (RUV).

La marca Restringido hace referencia a las siguientes tipificaciones:

Restricción Tipo 1- Sobreescritura: Cambio sustancial en la información del registro administrativo entre la primera versión del SIPOD (registro original) y las subsiguientes versiones. Restricción Tipo 2 Ausencia de Soporte: Creación de un nuevo registro administrativo en SIPOD sin que exista un documento soporte que avale dicha inclusión.

**Medio De Conocimiento:** Todo aquel medio de información que pone de presente a la Unidad para la Atención y Reparación Integral a las Victimas (UARIV) un presunto ingreso irregular o fraudulento en el Registro Único de Victimas (RUV).

**Repositorio de Información:** Hace referencia al Sharepoint de la Unidad para la Atención y Reparación Integral a las Victimas (UARIV) en el cual se cargan todas las actuaciones administrativas que se realizan, así como las bases de seguimiento y la información relacionada al procedimiento de exclusiones.

**LEX:** Herramienta tecnológica de acceso vía web, propiedad de la UARIV, donde se consulta información sobre las acciones de tutela notificadas a la Entidad a partir del 9 de enero de 2015.

**RUV:** Es el registro en donde se incluyen las declaraciones de víctimas, que se maneja a través del Formato Único de Declaración (FUD), para luego valorarlas y responder a esta población con la asistencia a que tienen derecho según la Ley 1448 de 2011.

**Sistemas de Información:** Corresponde a todos los aplicativos que deben ser consultados por los abogados del procedimiento y por el personal de apoyo administrativo (SIPOD, SIRAV, RUV,

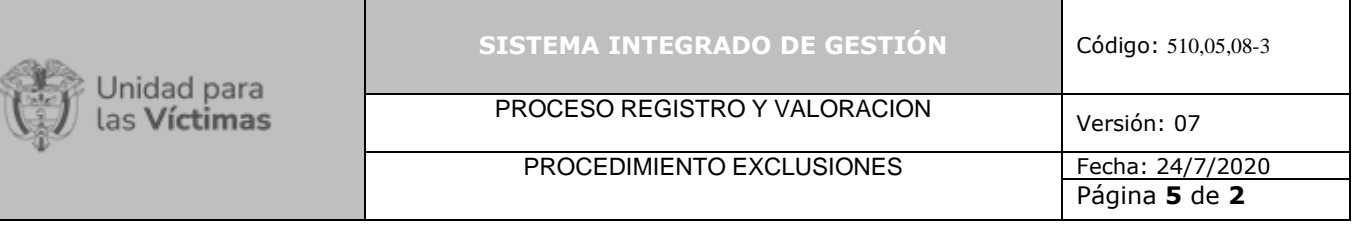

ASDOC, ORFEO, ARCHIDHU, ARANDA, VIVANTO, LEX, SGV, VISOR DE IMÁGENES) a fin de realizar las actividades correspondientes.

# **4. CRITERIOS DE OPERACIÓN**

El procedimiento de Exclusiones cuenta con dos líneas de trabajo:

- Alertas de fraude: hacen referencia a una situación anómala relacionada con el estado de inclusión en el Registro Único de Víctimas -RUV-, el cual fue otorgado sin que la persona tuviera la calidad de víctima, de conformidad con el artículo 3 y 60 de la Ley 1448 de 2011, y el artículo 1 de la Ley 387 de 1997, artículo 29 del Decreto 1290 de 2008, la Ley 418 de 1997 y las normas concordantes o la hubiere acreditado de manera engañosa o fraudulenta.
- Casos con marca de restringidos: hacen referencia a las declaraciones bajo el marco normativo de la Ley 387 de 1997, por el hecho victimizante de desplazamiento forzado frente a las cuales la anterior Institucionalidad Agencia Presidencial para la Acción Social y la Cooperación Internacional – ACCION SOCIAL-, decidió colocar la marca de restringido, teniendo en cuenta que existía una presunta irregularidad sobre el ingreso al Registro Único de Población Desplazada -RUDP- hoy Registro Único de Víctimas -RUV-

Una vez recibida una solicitud relacionada con un presunto irregular en el Registro Único de Víctimas -RUV- el profesional o técnico encargad(a) de las bases del procedimiento, debe realizar la verificación correspondiente y clasificará los casos de la siguiente manera:

- Ordinario: Hace referencia a todos los casos que son allegados al procedimiento por medio del correo electrónico grupoexclusiones@unidadvictimas.gov.co, Lex, Archidhu y la bandeja de SGV alertando sobre una presunta irregularidad o fraude en el Registro Único de Víctimas, así como el histórico de la Base General de Restringidos 387. El seguimiento frente a estas actuaciones se realiza semanalmente por parte del técnico o profesional del procedimiento, de acuerdo con la información suministrada por los abogados.
- SGV: Corresponde a todos los casos allegados por aplicativo y que se refieren a peticiones presenciales o telefónicas de los ciudadanos víctimas correspondientes a una presunta alerta de irregularidad en el Registro Único de Víctimas -RUV-, el seguimiento de estas actuaciones se realiza semanalmente por parte del técnico o profesional del procedimiento conforme a la información suministrada por los abogados y aquella que se encuentra relacionada en las Base General Restringidos, Bitácora Alertas de Fraude y Bitácora de recursos de alertas y restringidos.
- Casos emblemáticos: Corresponde a las declaraciones que se encuentran asociadas a una zona específica de contexto y luego de ser estudiados por el abogado, se identifican características similares: homogeneidad en los relatos, intervención de tramitadores, similitud en las fechas de ocurrencias de los hechos u otros elementos que permiten

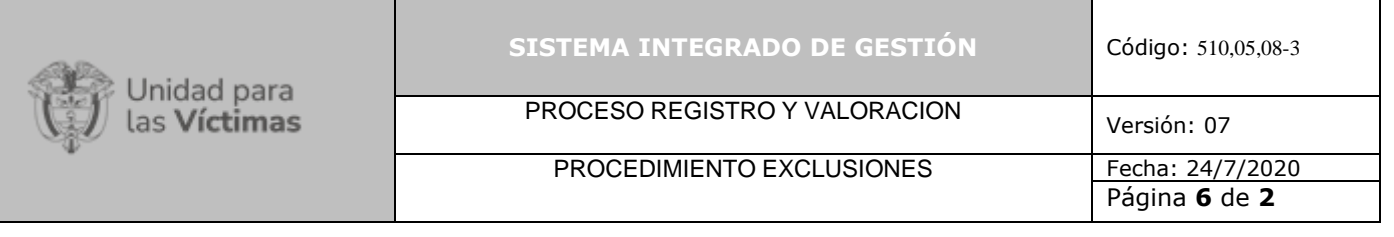

materializar un presunto ingreso irregular en el Registro Único de Victimas, el cual involucra un sector poblacional especifico. Así mismo, se puede identificar dentro de estos casos que existe un número considerable de solicitudes asociadas a esta alerta.

- LEX / PQR: Son todos los casos que son radicados en el aplicativo LEX y remitidos al procedimiento de exclusiones a través del correo de SeguimientoDocumentacionRUPD@unidadvictimas.gov.co v requer.registro@unidadvictimas.gov.co, el seguimiento de estas actuaciones se realiza semanalmente por parte del técnico o profesional del procedimiento conforme a la información suministrada por los abogados y aquella que se encuentra en la Base General Restringidos, Bitácora Alertas de Fraude y Bitácora de recursos de alertas y restringidos.
- Casos Urgentes: Son todos los casos remitidos al procedimiento que versan por una acción constitucional, desacato, sanción a través del correo tutelas.transicion@unidadvictimas.gov.co, o requerimientos que involucran casos para directivos interpuestos en contra de la Unidad, el seguimiento de estas actuaciones se realiza de manera prioritaria por parte del técnico o profesional del procedimiento conforme a la información suministrada por los abogados y aquella que se encuentra en la en la Base General Restringidos, Bitácora Alertas de Fraude y Bitácora de recursos de alertas y restringidos.

El técnico y/o profesional realiza la asignación al abogado semanalmente a través de tres bases las cuales pertenecen a la línea de alertas de fraude, restringidos y recursos, sin embargo, tratándose de casos urgentes la asignación se realizará a través de correo electrónico (de manera prioritaria) con el fin de dar respuesta oportuna a la solicitud. Así mismo, el técnico y/o profesional genera el consecutivo de los actos administrativos a través del sistema de información dispuesto para tal fin.

Los abogados deben realizar la consulta en todos los sistemas de información y verificar las solicitudes radicadas ante la Unidad para la Atención y Reparación Integral a las Víctimas, así como los registros asociados y el nexo causal con el registro administrativo objeto de revisión. Lo anterior, a fin de determinar la actuación administrativa correspondiente.

El grupo de calidad realiza una revisión del 20 o 30% de las actuaciones administrativas que fueron cargadas por los abogados en el periodo determinado de la muestra, que dependerá de los hallazgos encontrados al momento de realizar la revisión correspondiente y dejará consignada la información en la matriz de calidad dispuesta para tal fin. Lo anterior, con el fin de verificar que el acto administrativo cumpla con los criterios jurídicos para su expedición.

En los casos en los cuales no se tiene claridad si la solicitud recibida es competencia del procedimiento de exclusiones el apoyo administrativo consultara con el/la líder a fin de recibir las indicaciones respectivas. A su vez, cuando no existe claridad respecto a la actuación administrativa que se debe realizar se debe consultar con el/la líder a fin de recibir el correspondiente lineamiento.

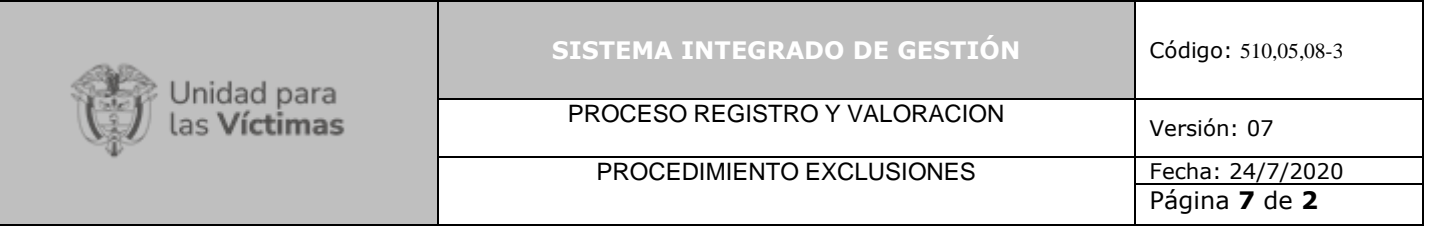

Para los casos bajo la línea de restringidos, cuando se realiza resolución de archivo de la indagación administrativa, se debe levantar la marca del sistema con el fin de que se visualice el estado de inclusión, y de esta manera, no afectar a las víctimas y su oferta institucional. Lo anterior, también aplica para la línea de alertas, cuando la actuación es archivada, se debe quitar la marca de investigación.

El apoyo administrativo debe tener el control de los casos asignados y entregados por el abogado de proyección, así como las correcciones enviadas por el abogado de calidad. De igual manera, se realizará seguimiento a los abogados de calidad respecto a la verificación de las actuaciones administrativas, en caso de que existan atrasos por parte de los abogados se remitirán los correos de seguimiento respectivos.

La Normatividad requerida para el desarrollo de las actividades descritas en el presente procedimiento se encuentra definida en el Normograma de la Unidad, disponible para consulta en la página web.

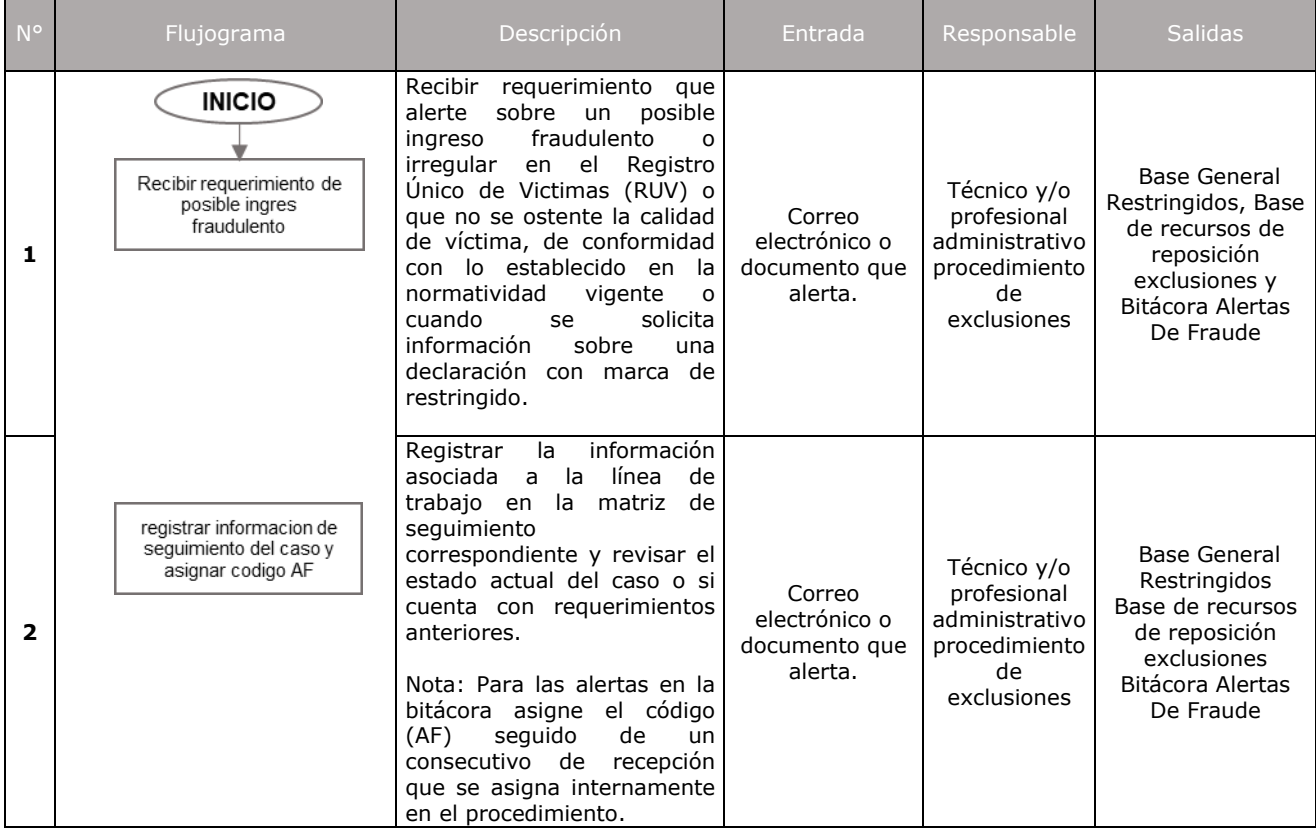

# **5. DESCRIPCION DE ACTIVIDADES**

710.14.15-21 V2

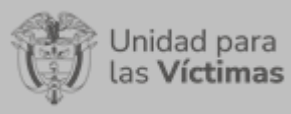

PROCESO REGISTRO Y VALORACION Versión: 07

# PROCEDIMIENTO EXCLUSIONES

Página **8** de **2**

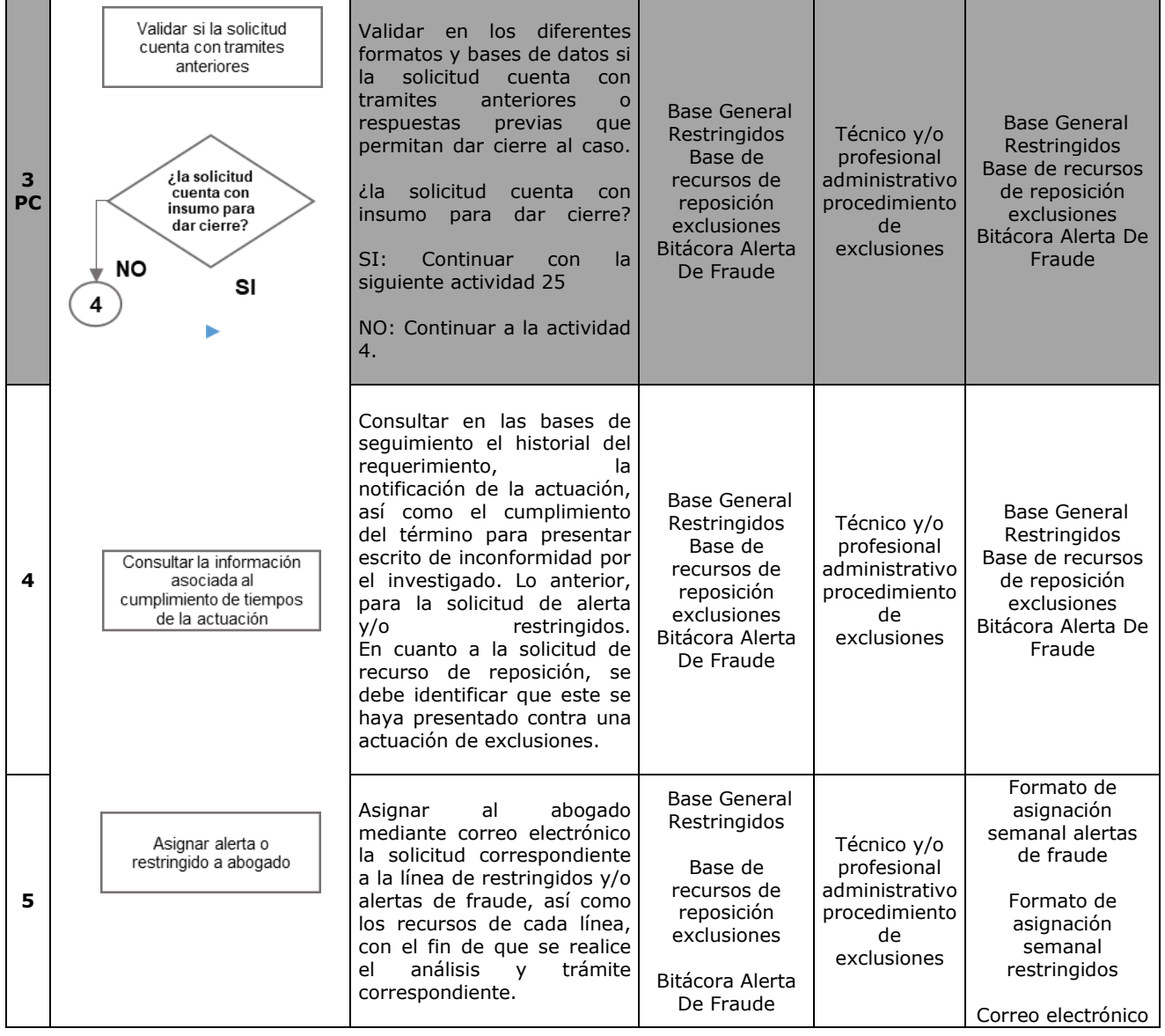

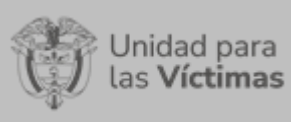

PROCESO REGISTRO Y VALORACION Versión: 07

# PROCEDIMIENTO EXCLUSIONES

Página **9** de **2**

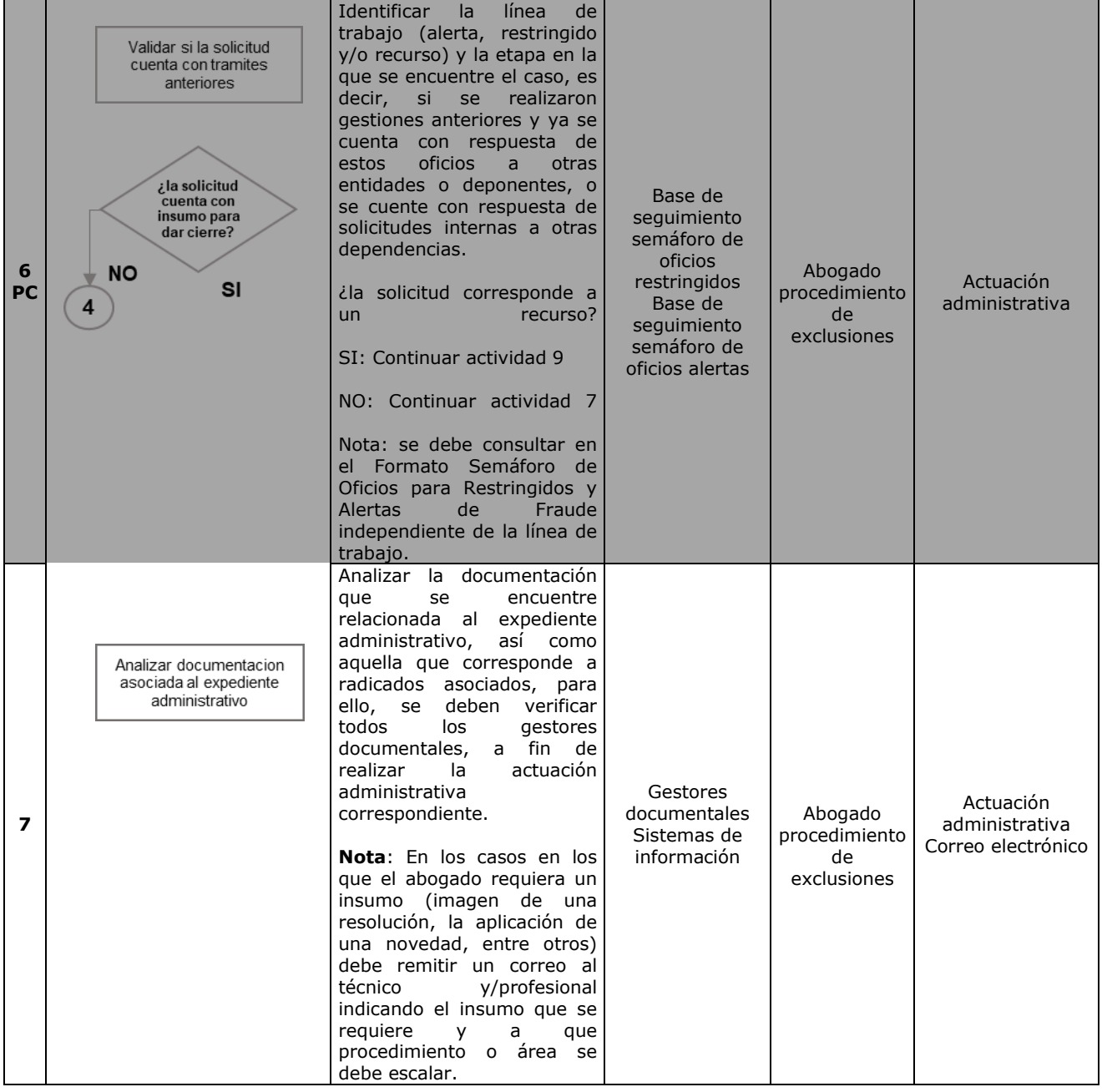

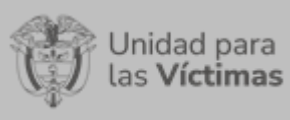

### **SISTEMA INTEGRADO DE GESTIÓN**

# Código: 510,05,08 - 3

PROCESO REGISTRO Y VALORACION Versión: 07

# PROCEDIMIENTO EXCLUSIONES

 $\overline{0}$ Página **10** de **2**

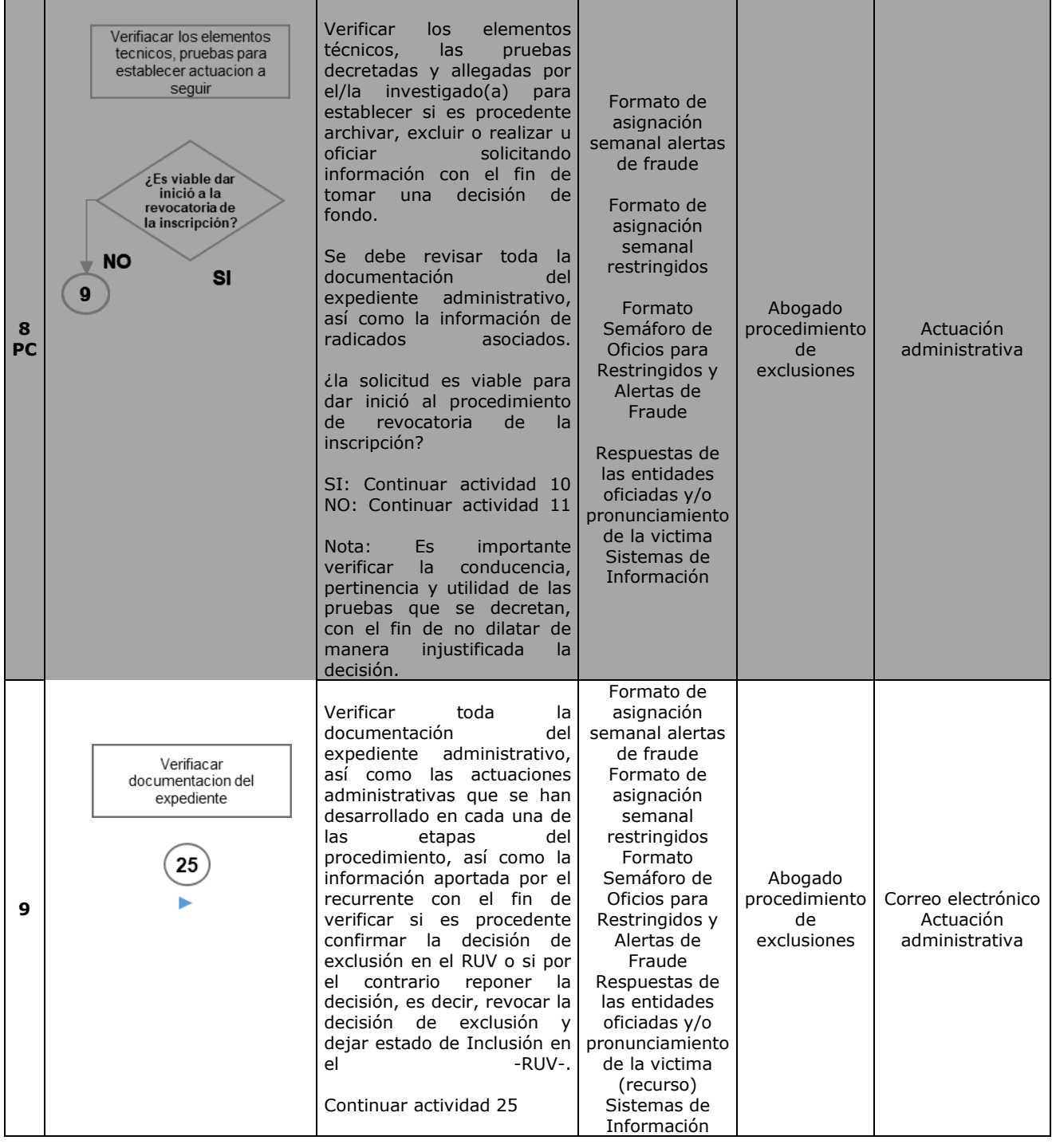

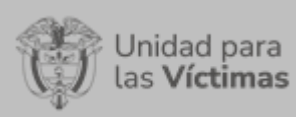

PROCESO REGISTRO Y VALORACION Versión: 07

# PROCEDIMIENTO EXCLUSIONES

Página **11** de **2**

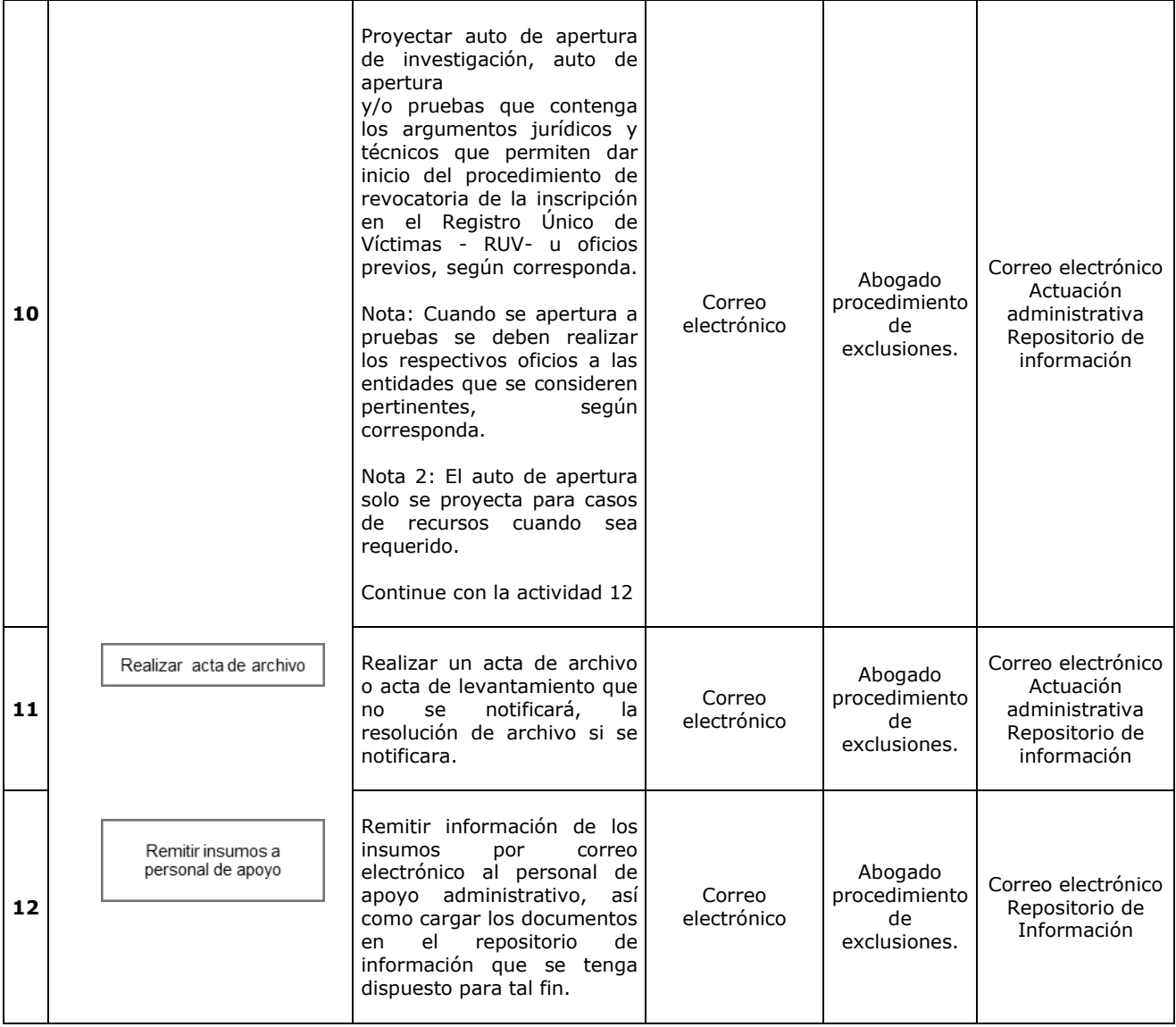

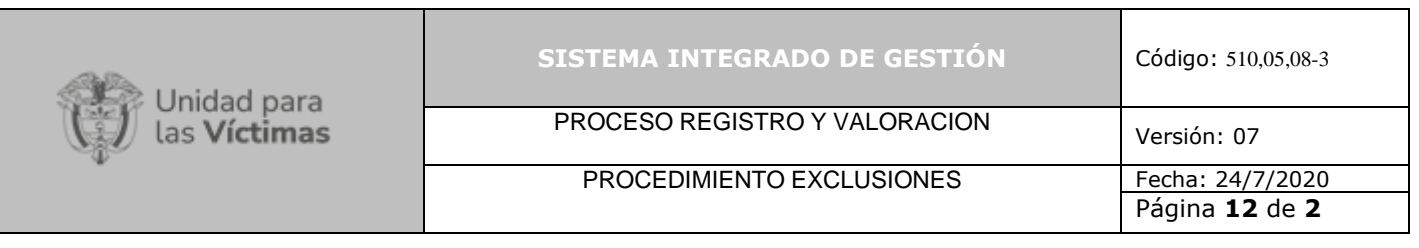

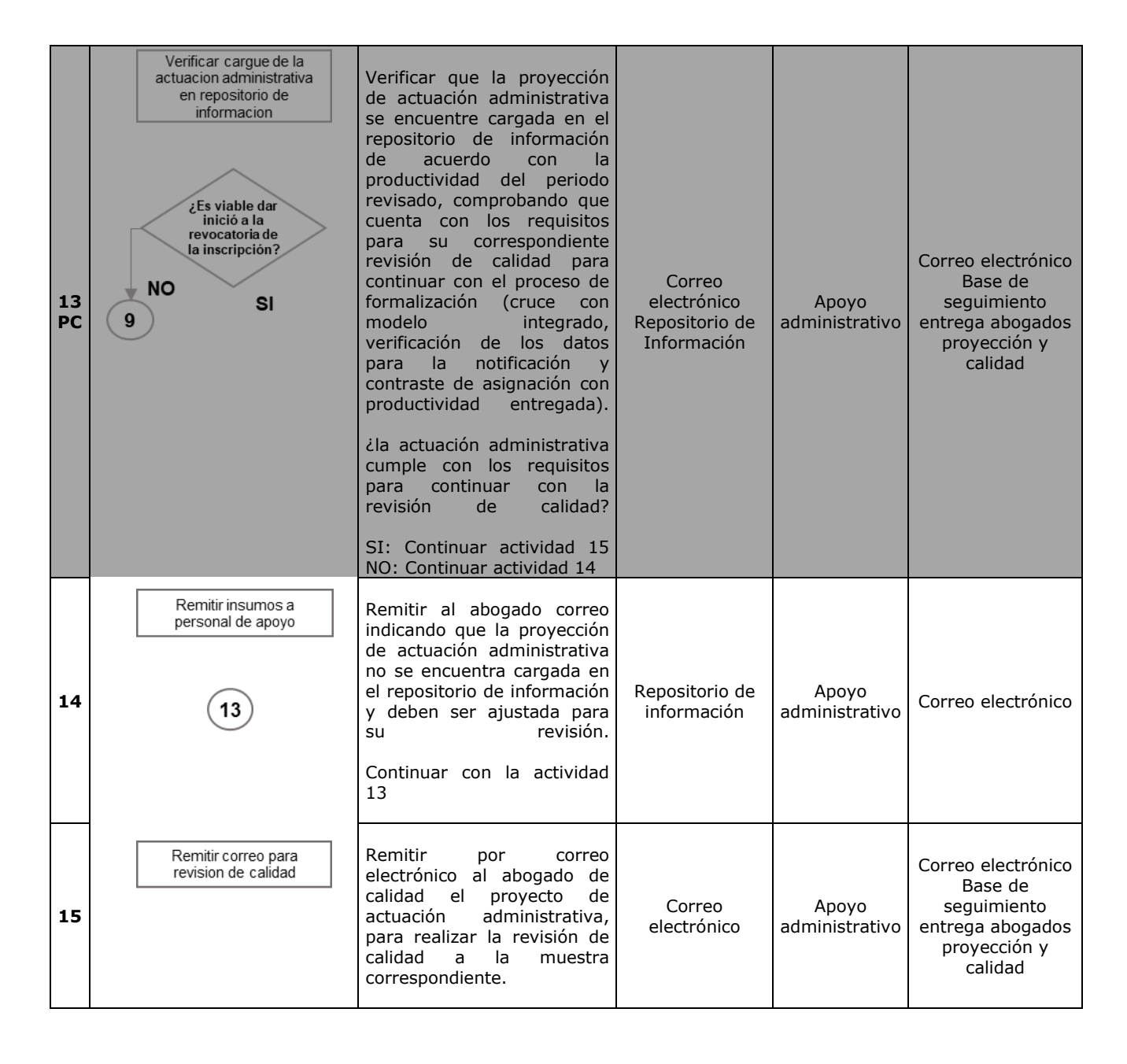

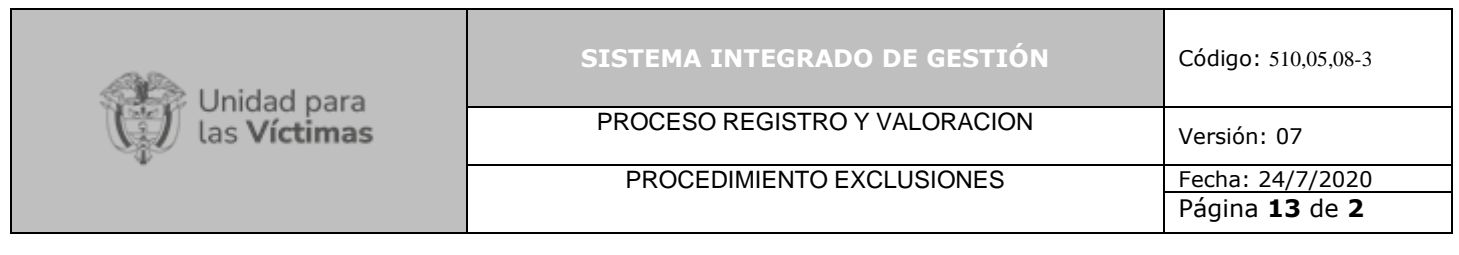

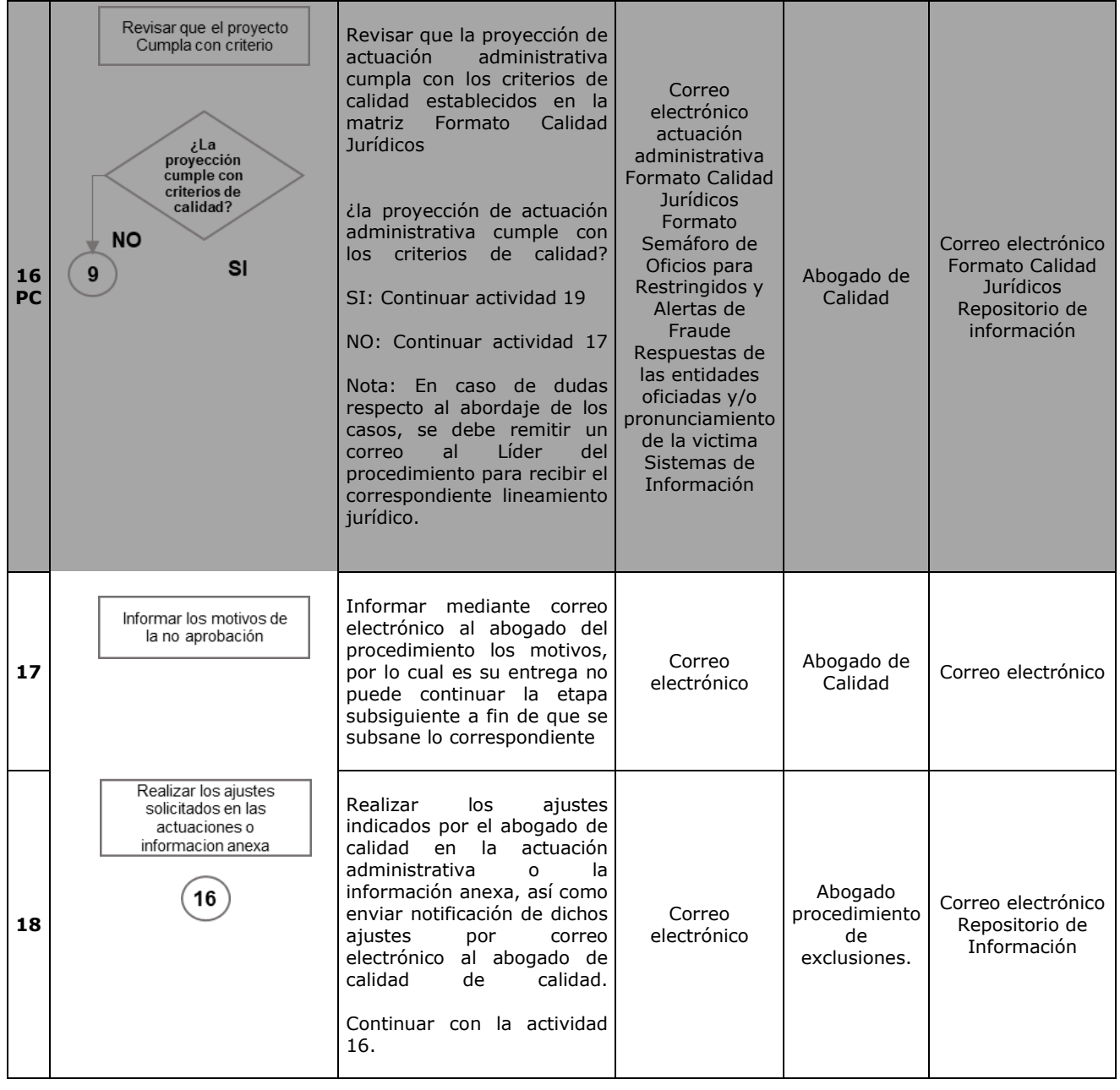

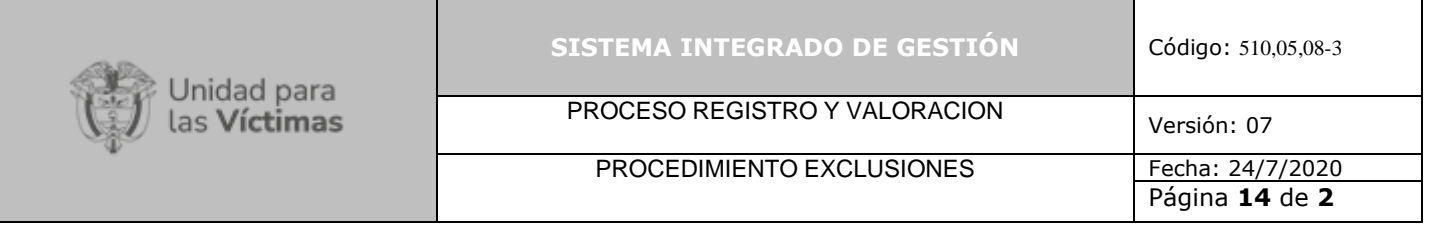

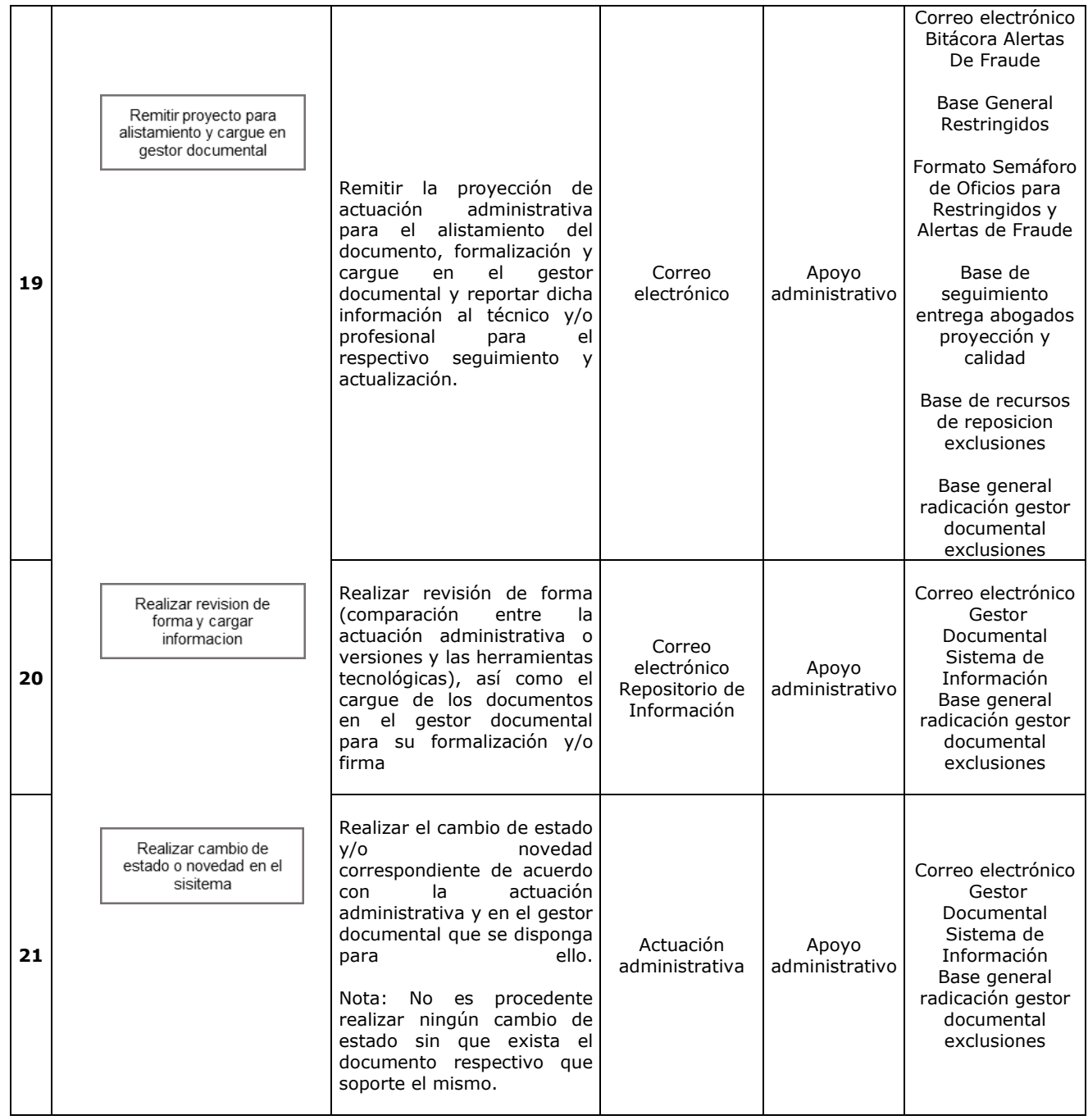

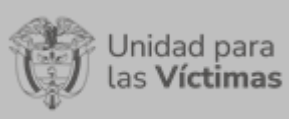

# PROCESO REGISTRO Y VALORACION Versión: 07

# PROCEDIMIENTO EXCLUSIONES

Página **15** de **2**

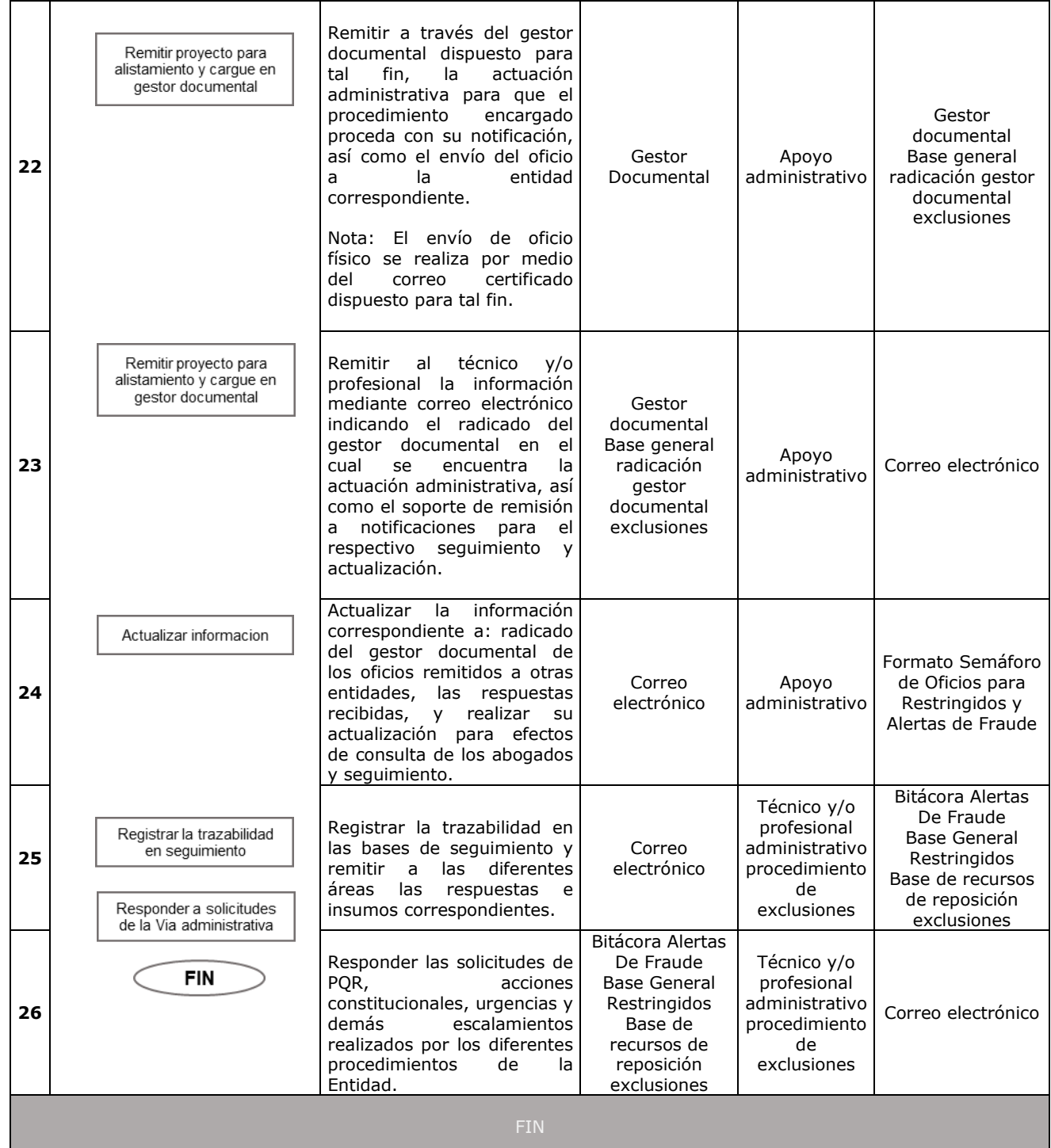

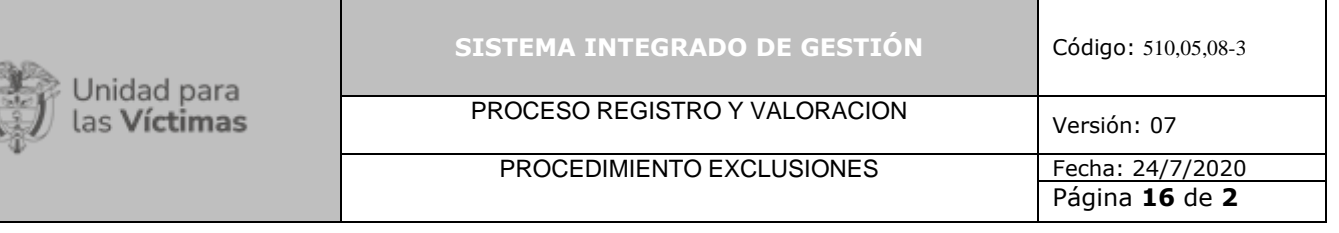

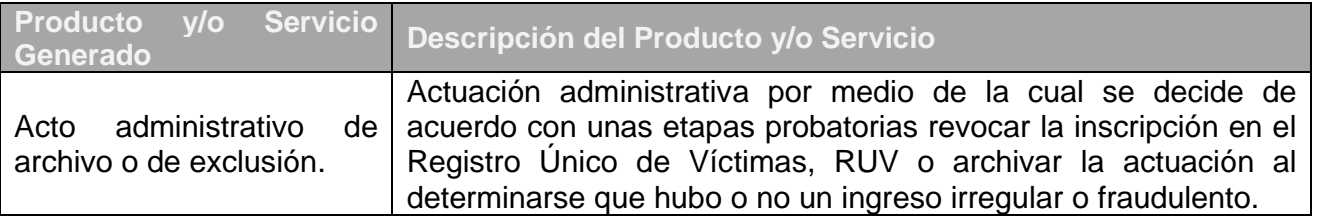

## **6. ANEXOS**

Anexo 1. Base General de Restringidos

Anexo 2 Base de recursos de reposición de exclusiones

Anexo 3 Base de seguimiento entrega abogados proyección y calidad

Anexo 4 Base de seguimiento semáforo de oficios restringidos y alertas

Anexo 5 Formato de asignación semanal restringidos

Anexo 6 Base general radicación gestor documental exclusiones

Anexo 7 Bitácora alerta de fraude

Anexo 8 Formato de asignación semanal alertas de fraude

Anexo 9 Base de Seguimiento Entrega de abogados de Calidad

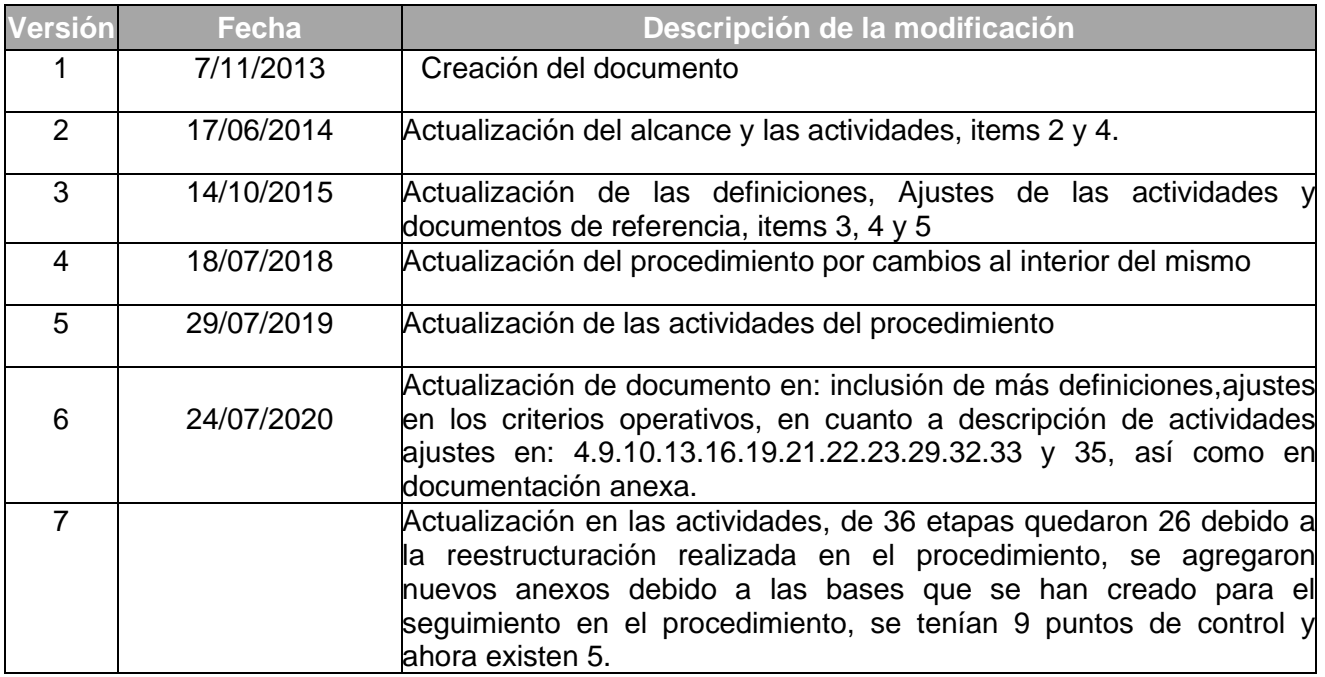

# **7. CONTROL DE CAMBIOS**